# **Citrix CloudPlatform (powered by Apache CloudStack) Version 4.5 Release Notes**

**Revised July 13, 2015 04:00 PM IST**

**CİTRIX** 

### **Citrix CloudPlatform (powered by Apache CloudStack) Version 4.5 Release Notes Revised July 13, 2015 04:00 PM IST**

© 2015 Citrix Systems, Inc. All rights reserved. Specifications are subject to change without notice. Citrix Systems, Inc., the Citrix logo, Citrix XenServer, Citrix XenCenter, and CloudPlatform are trademarks or registered trademarks of Citrix Systems, Inc. All other brands or products are trademarks or registered trademarks of their respective holders.

#### **Experimental Features**

CloudPlatform 4.5.1 includes experimental features for customers to test and experiment with in nonproduction environments, and share any feedback with Citrix. For any issues with these experimental features, customers can open a support ticket but Citrix cannot commit to debugging or providing fixes for them.

The following experimental features are included in this release:

- Linux Containers
- Supported Management Server OS and Supported Hypervisors: RHEL 7/CentOS 7 is only applicable for experimental use with Linux Containers.

Release notes for Citrix CloudPlatform version 4.5

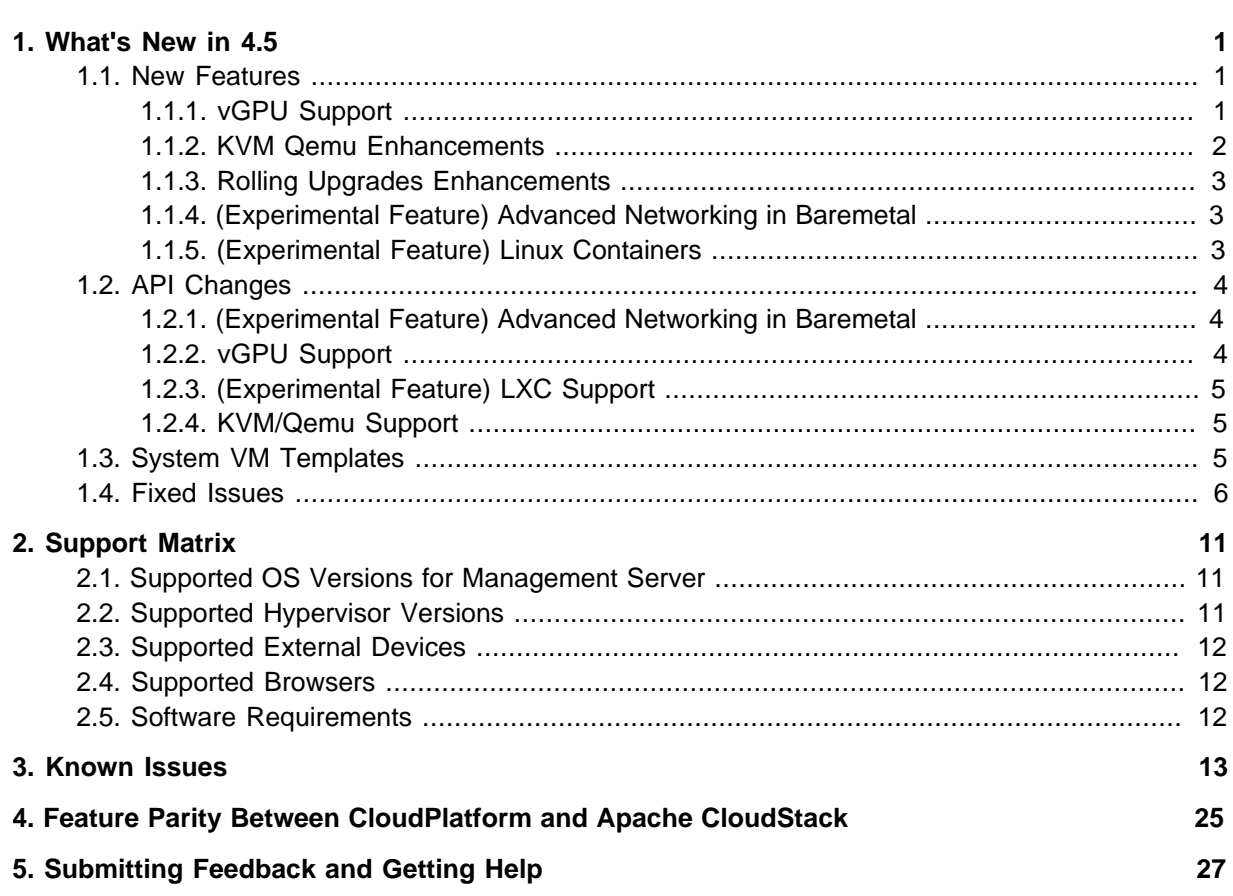

# <span id="page-4-0"></span>**What's New in 4.5**

- [Section 1.1, "New Features"](#page-4-1)
- [Section 1.2, "API Changes"](#page-7-0)
- [Section 1.3, "System VM Templates"](#page-8-2)
- <span id="page-4-1"></span>• [Section 1.4, "Fixed Issues"](#page-9-0)

#### **1.1. New Features**

- [Section 1.1.1, "vGPU Support"](#page-4-2)
- [Section 1.1.2, "KVM Qemu Enhancements"](#page-5-0)
- [Section 1.1.3, "Rolling Upgrades Enhancements"](#page-6-0)
- [Section 1.1.4, "\(Experimental Feature\) Advanced Networking in Baremetal "](#page-6-1)
- <span id="page-4-2"></span>• [Section 1.1.5, "\(Experimental Feature\) Linux Containers "](#page-6-2)

#### **1.1.1. vGPU Support**

CloudPlatform supports deploying guest VMs with Graphics Processing Unit (GPU) or Virtual Graphics Processing Unit (vGPU) capabilities on XenServer hosts. At the time of VM deployment or at a later stage, you can assign a physical GPU, known as GPU-passthrough, or a portion of a physical GPU card (vGPU) to a guest VM by changing the Service Offering. With this capability, the VMs running on CloudPlatform meet the intensive graphical processing requirement by means of the high computation power of GPU/vGPU, and CloudPlatform users can run multimedia rich applications, such as Auto-CAD, that they otherwise enjoy at their desk on a virtualized environment.

CloudPlatform leverages the XenServer support for NVIDIA GRID Kepler 1 and 2 series to run GPU/ vGPU enabled VMs. NVIDIA GRID cards allows sharing a single GPU cards among multiple VMs by creating vGPUs for each VM. With vGPU technology, the graphics commands from each VM are passed directly to the underlying dedicated GPU, without the intervention of the hypervisor. This allows the GPU hardware to be time-sliced and shared across multiple VMs. XenServer hosts use the GPU cards in following ways: GPU passthrough and GRID vGPU.

CloudPlatform provides you with the following capabilities:

- Adding XenServer hosts with GPU/vGPU capability provisioned by the administrator.
- Creating a Compute Offering with GPU/vGPU capability.
- Deploying a VM with GPU/vGPU capability.
- Destroying a VM with GPU/vGPU capability.
- Allowing an user to add GPU/vGPU support to a VM without GPU/vGPU support by changing the Service Offering and vice-versa.
- Migrating VMs (cold migration) with GPU/vGPU capability.
- Managing GPU cards capacity.
- Querying hosts to obtain information about the GPU cards, supported vGPU types in case of GRID cards, and capacity of the cards.

• Dynamic Scaling of CPU and memory is supported with vGPU-enabled VMs on XenServer 6.5.

Consider the following non-functionalities:

- Deploying VMs with GPU/vGPU capability is not supported if hosts are not available with enough GPU capacity.
- Dynamic Scaling of CPU and memory is not supported with vGPU-enabled VMs on XenServer 6.2 Service Pack 1.
- A Service Offering cannot be created with the GPU values that are not supported by the CloudPlatform UI. However, you can make an API call to achieve this.
- Dynamic scaling is not supported. However, you can choose to deploy a VM without GPU support, and at a later point, you can change the System Offering to upgrade to the one with vGPU. You can achieve this by offline upgrade: stop the VM, upgrade the Service Offering to the one with GPU/ vGPU, then start the VM.
- Live migration of GPU/vGPU enabled VM is not supported.
- Limiting GPU/vGPU resources per Account/Domain is not supported.
- Disabling GPU/vGPU at Cluster level is not supported.
- Notification thresholds for GPU/vGPU resource is not supported.
- Selecting hosts with no GPU cards over the hosts configured with GPU cards (GPU-enabled) to deploy VMs without GPU capabilities is not supported.

You can deploy a VM with Service Offering not enabled for GPU on GPU-enabled hosts. The VMs are randomly deployed on hosts irrespective of the availability of the GPU cards. To deploy the VMs without GPU functionality, currently, CloudPlatform does not consider the hosts with no GPU cards over GPU-enabled hosts. No mechanism available now to intelligently deploy these VMs on hosts without GPU cards, and consider the GPU-enabled hosts only when the hosts without GPU cards do not have enough capacity.

#### <span id="page-5-0"></span>**1.1.2. KVM Qemu Enhancements**

In CloudPlatform 4.5, now packages a new set of patched binaries, ccp-qemu-img, to back up Snapshot from Primary to Secondary Storage, which does not overwrite the existing KVM binaries. In earlier versions of CloudPlatform, KVM qemu files have been overwritten by the binaries provided by CloudPlatform to achieve faster snapshotting, which broke the supportability from RedHat. In this release, snapshotting behaviour has been defaulted to that of the hypervisor, thereby enabling you to avail yourself of RedHat support. Depending on the size of the VM memory, you encounter a pause during backing up the VM snapshots. It implies that higher the memory size, longer the pause time.

Consider the following changes for KVM:

• The supported host OS are RHEL 6.3, 6.4, and 6.5.

RHEL 6.2 and below versions are no longer supported due to Java 7 requirements in CloudPlatform.

- For RHEL 6.3 and 6.4 versions, no patched KVM binaries are provided because the existing binaries can perform the backup operation.
- For RHEL 6.5, CloudPlatform provides a patched ccp-qemu-img binaries to back up Snapshot from Primary to Secondary Storage, which will not overwrite existing binaries. The binaries are installed

under **/usr/bin/** directory, which are used by the CloudPlatform KVM Agent during the snapshot backup.

CloudPlatform installer detects the version of KVM host, and if it's RHEL 6.3 or 6.4 version, the ccpqemu-img binaries are not installed, otherwise, it is installed automatically.

#### <span id="page-6-0"></span>**1.1.3. Rolling Upgrades Enhancements**

VR scalability has been improved as compared to previous versions. Earlier versions of CloudPlatform executed VR operations, such as creating or restarting VR, as individual commands, instead of performing a batch operation. This led to hours of pricey delay in larger deployments. With CloudPlatform 4.5, a new approach of VR reprogramming has been introduced to eliminate time consumed activities for VR operations. The new mechanism is to execute the commands in one batch inside VR, and restart the related services, if necessary, after the whole batch is completed.

#### <span id="page-6-1"></span>**1.1.4. (Experimental Feature) Advanced Networking in Baremetal**

CloudPlatform adds advanced network capabilities for Baremetal. A new plug-in has been introduced in CloudPlatform which enables automatic VLAN programming on a physical switch to which baremetal instances are connected. In an Advanced zone, Baremetal instances gain VLAN isolation provided by CloudPlatform which is particularly useful if you want to provide Baremetal As a Service for public clouds. Baremetal As a Service cannot function standalone; it works in conjunction with a physical switch either from vendor's SDK or from an in-switch agent for white box switch.

<span id="page-6-2"></span>For detailed instructions, see CloudPlatform 4.5 Hypervisor Configuration Guide.

#### **1.1.5. (Experimental Feature) Linux Containers**

CloudPlatform 4.5 rolls out experimental support for LXC hosts on RHEL 7. In addition to NFS and local storage, RBD (Ceph) is supported for Primary storage. If you want to run guest VMs (containers) on LXC hosts, install CloudPlatform Agents on each LXC hosts. For detailed instruction, see the Installing LXC for CloudPlatform chapter in the CloudPlatform 4.5 Installation Guide.

Before you use LXC, review the following list of unsupported features.

- Console access
- Live migration
- Migration across clusters
- Storage migration
- Snapshots
- Uploading and downloading volumes
- Template creation from ROOT volume
- ISO support for creating VM

# <span id="page-7-0"></span>**1.2. API Changes**

# <span id="page-7-1"></span>**1.2.1. (Experimental Feature) Advanced Networking in Baremetal**

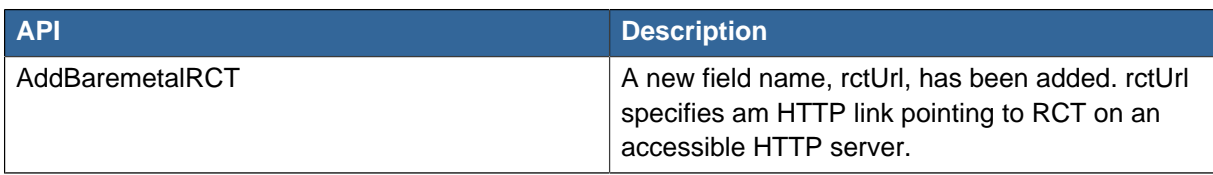

### <span id="page-7-2"></span>**1.2.2. vGPU Support**

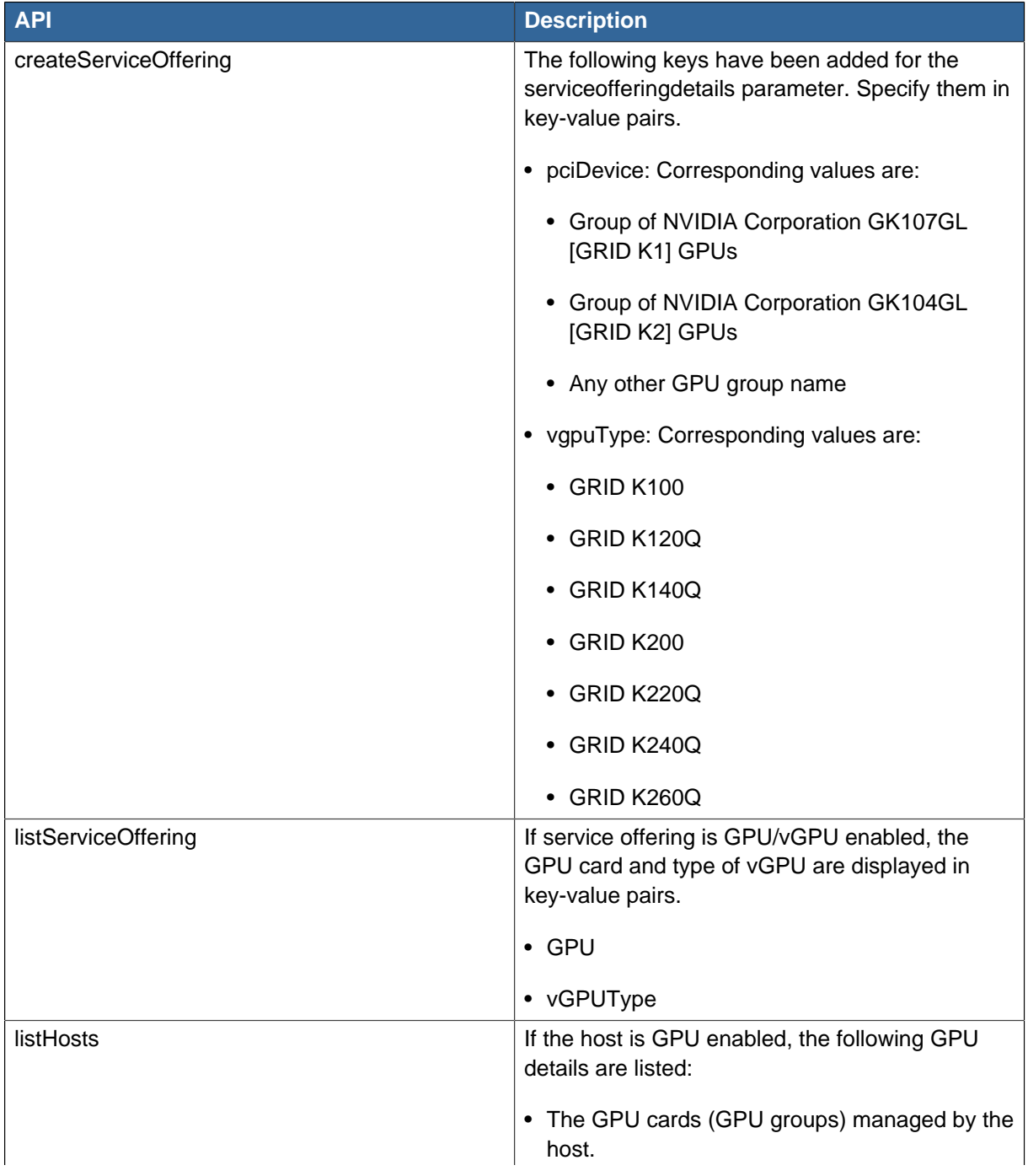

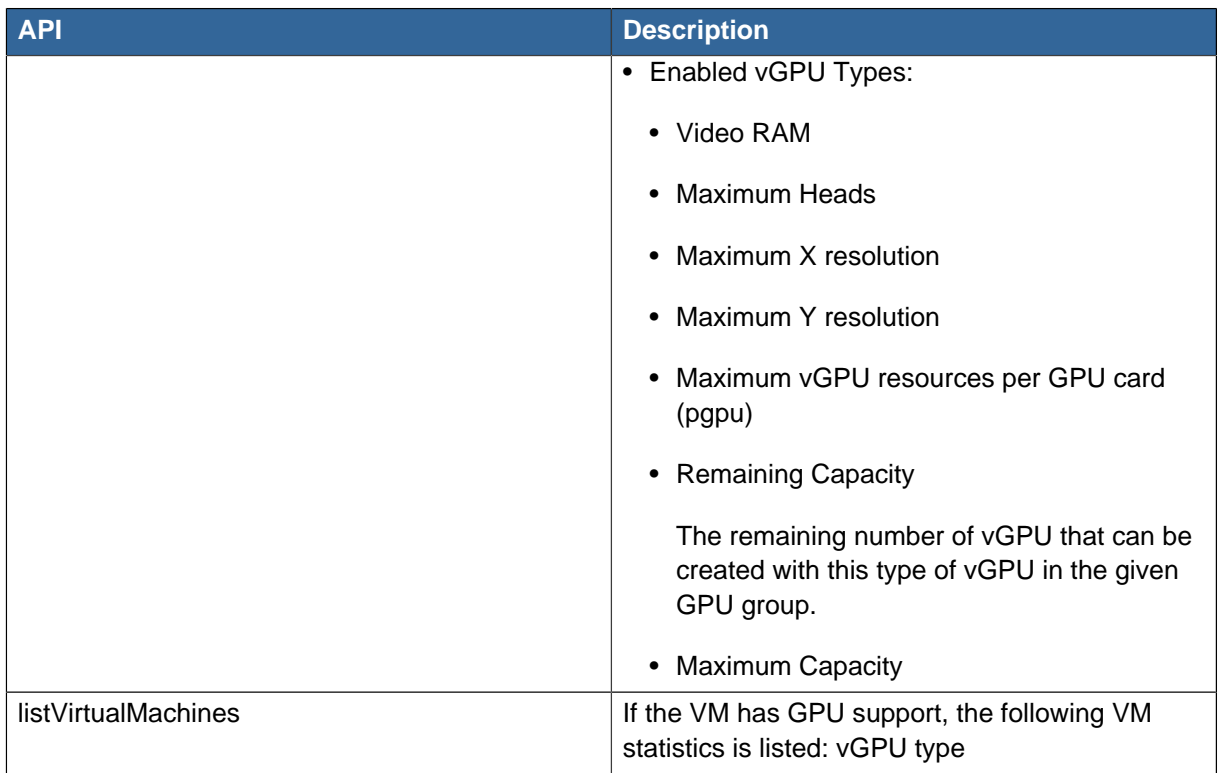

# <span id="page-8-0"></span>**1.2.3. (Experimental Feature) LXC Support**

<span id="page-8-1"></span>No new APIs.

#### **1.2.4. KVM/Qemu Support**

<span id="page-8-2"></span>No new APIs.

# **1.3. System VM Templates**

CloudPlatform 4.5 supports 64-bit System VM templates. This release does not provide 32-bit support for System VM templates.

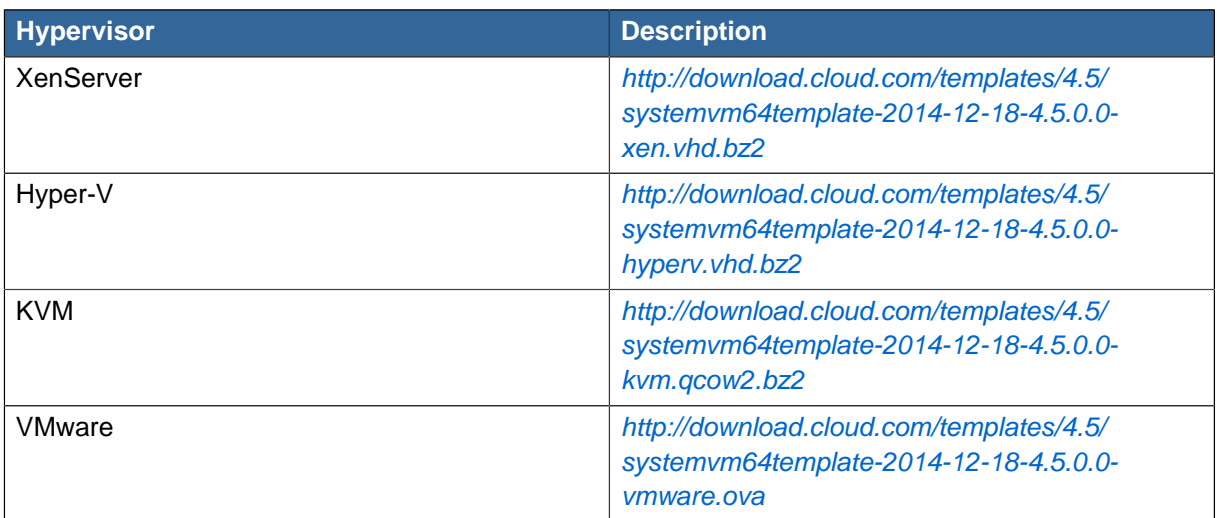

For more information, see the Prepare the System VM Template section in the CloudPlatform 4.5 Installation Guide.

# <span id="page-9-0"></span>**1.4. Fixed Issues**

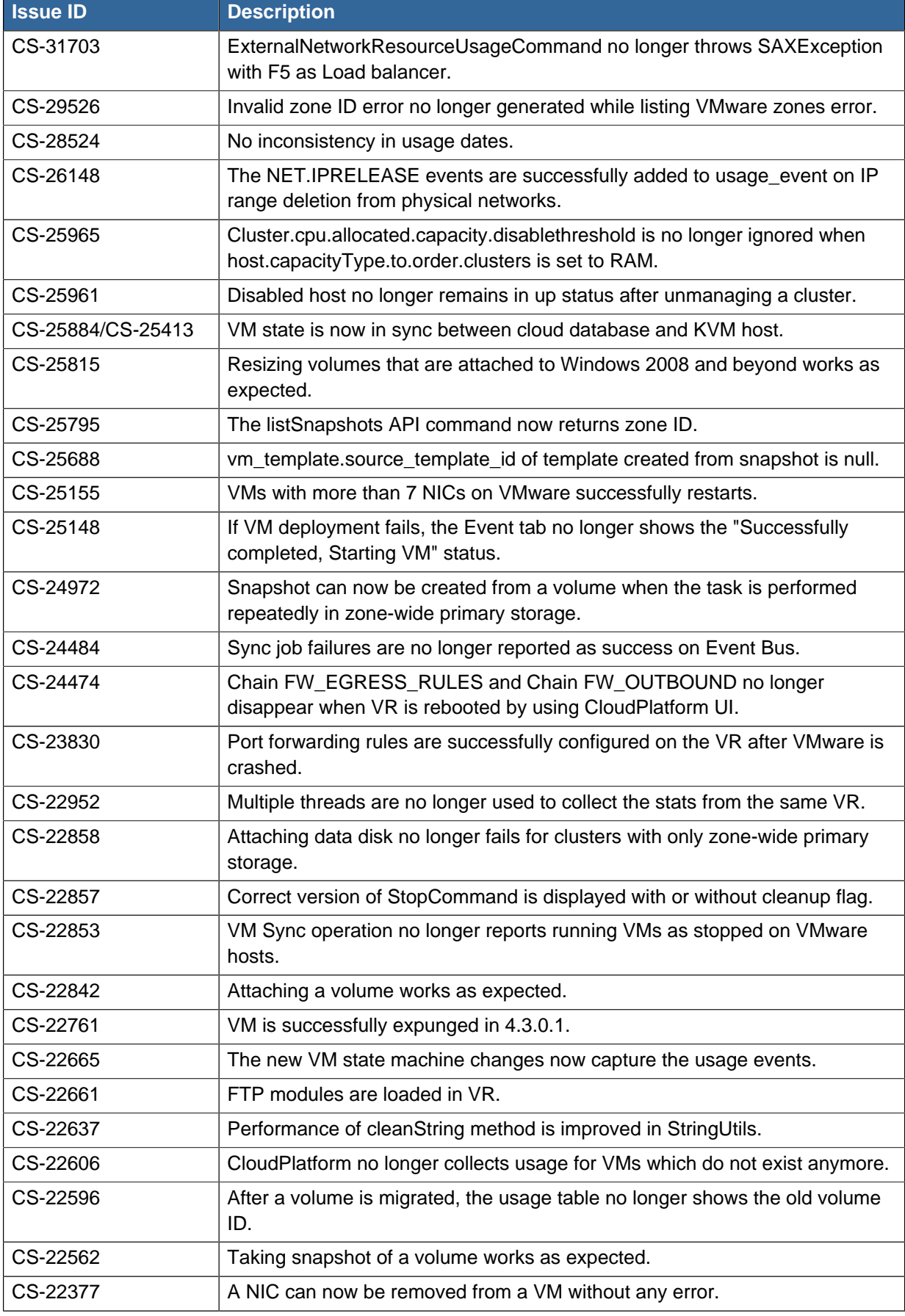

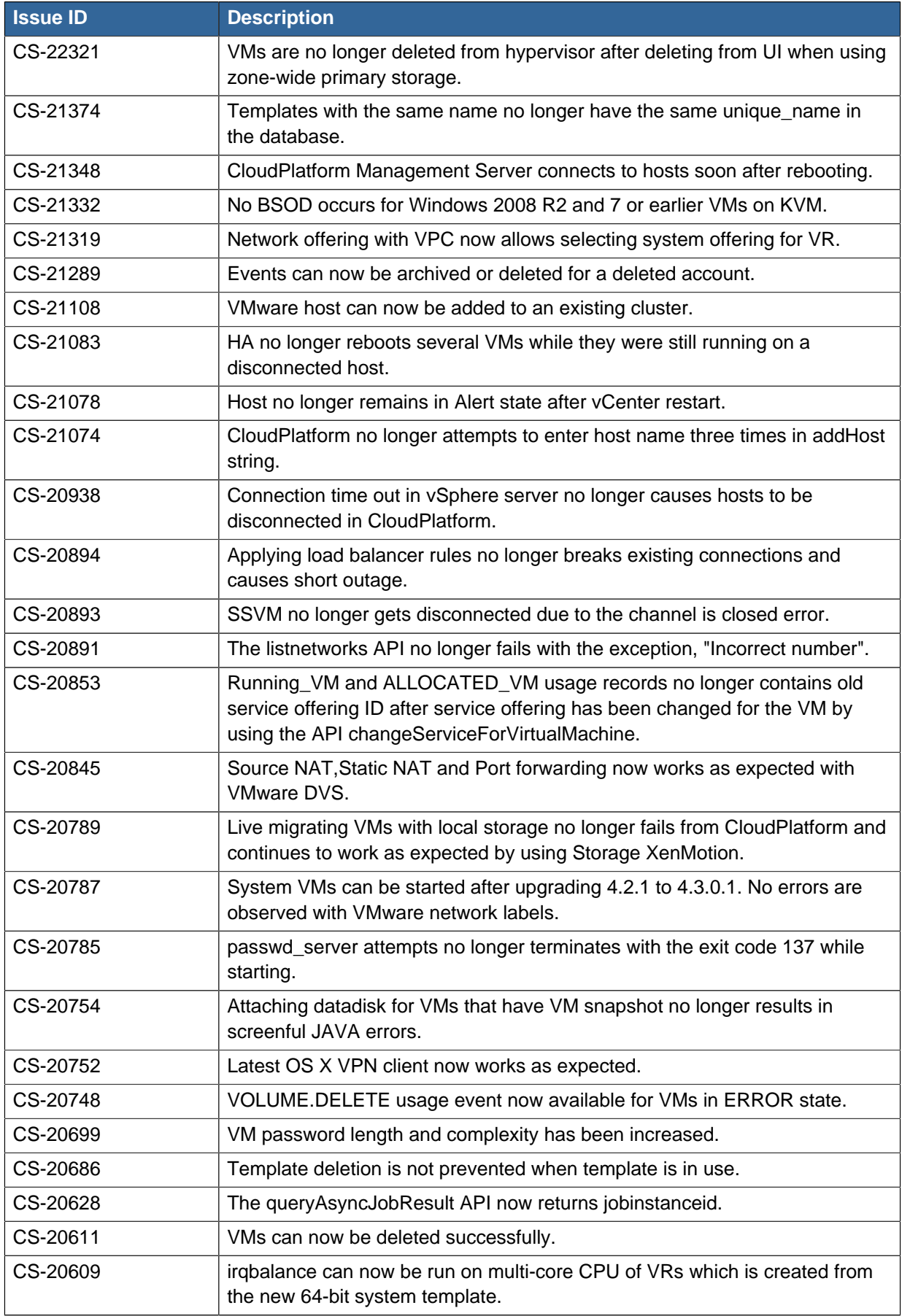

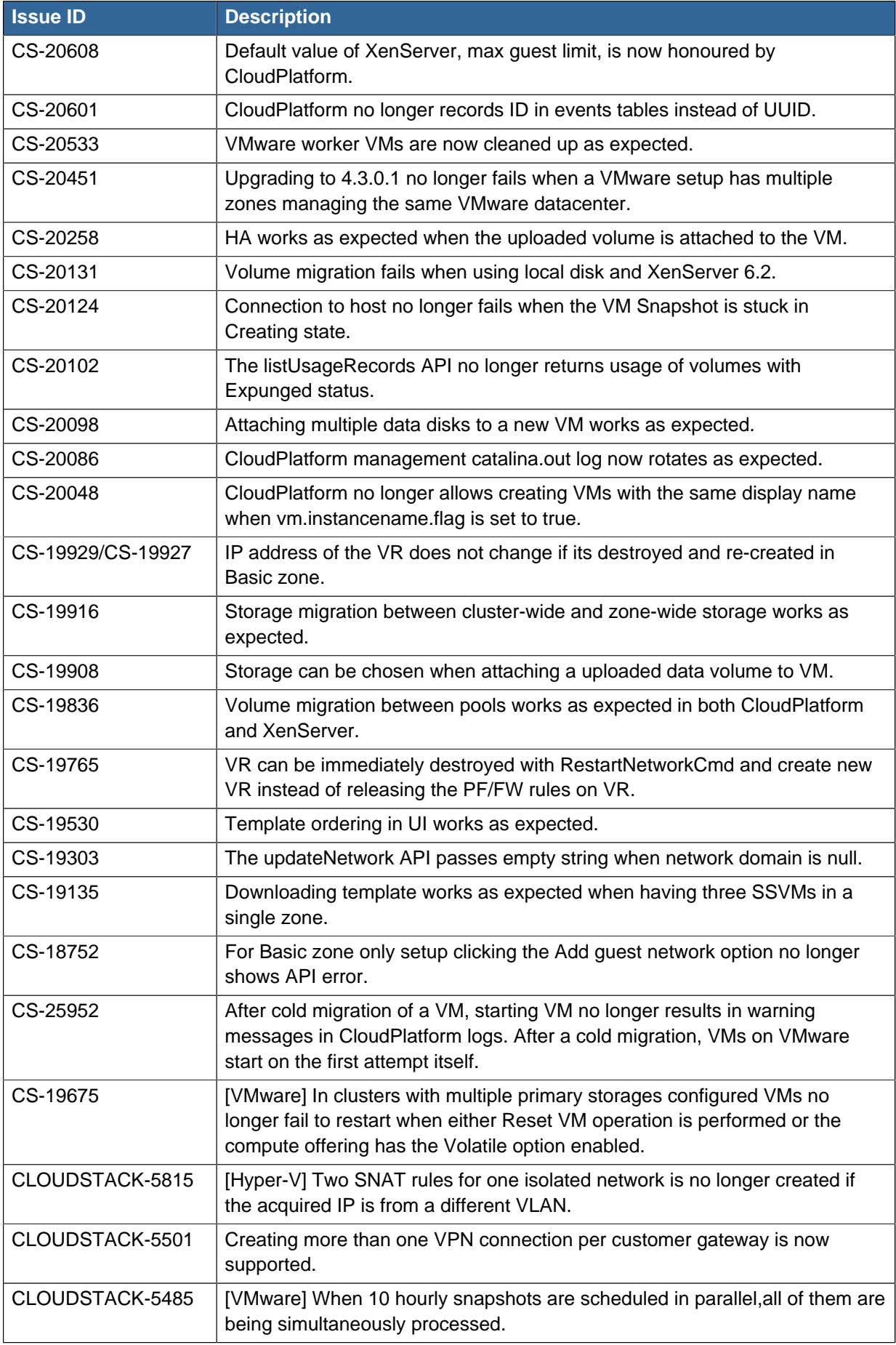

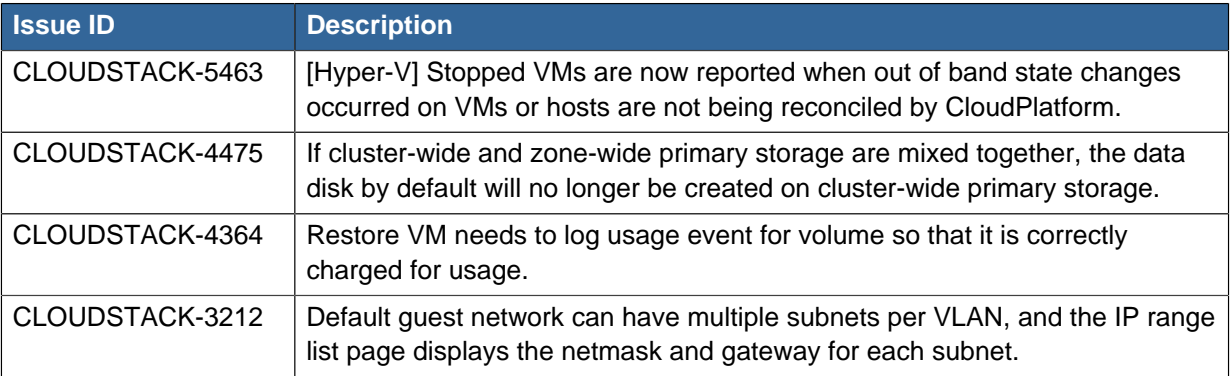

# <span id="page-14-0"></span>**Support Matrix**

This section describes the operating systems, browsers, and hypervisors that have been newly tested and certified compatible with CloudPlatform 4.5 Most earlier OS and hypervisor versions are also still supported for use with 4.5. For a complete list, see the System Requirements section of the CloudPlatform 4.5 Installation Guide.

## <span id="page-14-1"></span>**2.1. Supported OS Versions for Management Server**

• RHEL versions 6.3 and 6.5

RHEL 6.4 is not supported.

- CentOS versions 6.3, 6.4, and 6.5
- RHEL/CentOS 7

RHEL 7 and CentOS 7 is supported only for experimental use with Linux Containers.

<span id="page-14-2"></span>RHEL 7 is supported only for the fresh installation of CloudPlatform 4.5.

### **2.2. Supported Hypervisor Versions**

Support for the following hypervisors has been added:

• LXC Host Containers on RHEL 7

Only for experimental use.

• KVM 6.5

The libvirt versions supported for KVM on RHEL 6.5 are libvirt-0.10.2-41 version and above.

- VMware vCenter versions 5.0 Update 3a
- VMware vCenter versions 5.1 Update 2a
- VMware vCenter versions 5.5 Update up to 2

Other supported hypervisors for CloudPlatform:

- Windows Server 2012 R2 (with Hyper-V Role enabled)
- Hyper-V Server 2012 R2
- VMware vCenter versions 5.0 up to Update 3a
- VMware vCenter versions 5.1 unto Update 2a
- VMware vCenter versions 5.5 unto Update 1b
- KVM 6.3

The libvirt versions supported for KVM on RHEL 6.x are libvirt-0.10.2-41 and beyond.

- XenServer version 6.5
- XenServer version 6.5 SP1
- XenServer version 6.2 SPI with Hotfix XS62ESP1004 and beyond
- Bare metal hosts are supported, which have no hypervisor. These hosts can run the following operating systems:
	- RHEL or CentOS, v6.2 or 6.3

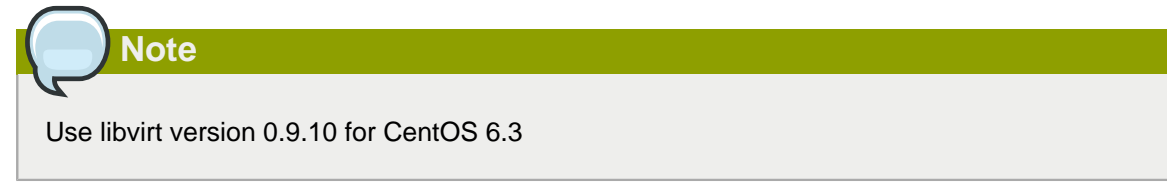

- Fedora 17
- Ubuntu 12.04

<span id="page-15-0"></span>For more information, see the Hypervisor Compatibility Matrix in the CloudPlatform Installation Guide.

## **2.3. Supported External Devices**

- NetScaler MPX versions 9.3, 10.1.e, and 10.5
- Netscaler VPX versions 9.3, 10.1.e, and 10.5

Supported only on XenServer, KVM, and VMware

- NetScaler SDX versions 9.3, 10.1.e, and 10.5
- SRX (Model srx100b) versions 10.3 to 10.4 R7.5
- F5 11.X
- <span id="page-15-1"></span>• Force 10 Switch version S4810 for Baremetal Advanced Networks

# **2.4. Supported Browsers**

- Mozilla Firefox versions 26 to 33
- Google Chrome 38.x
- Apple Safari 7.1
- <span id="page-15-2"></span>• Microsoft Internet Explorer versions 9, 10 and 11

### **2.5. Software Requirements**

- Java 1.7
- MySQL 5.6 (RHEL 7)
- MySQL 5.1 (RHEL 6.x)

# <span id="page-16-0"></span>**Known Issues**

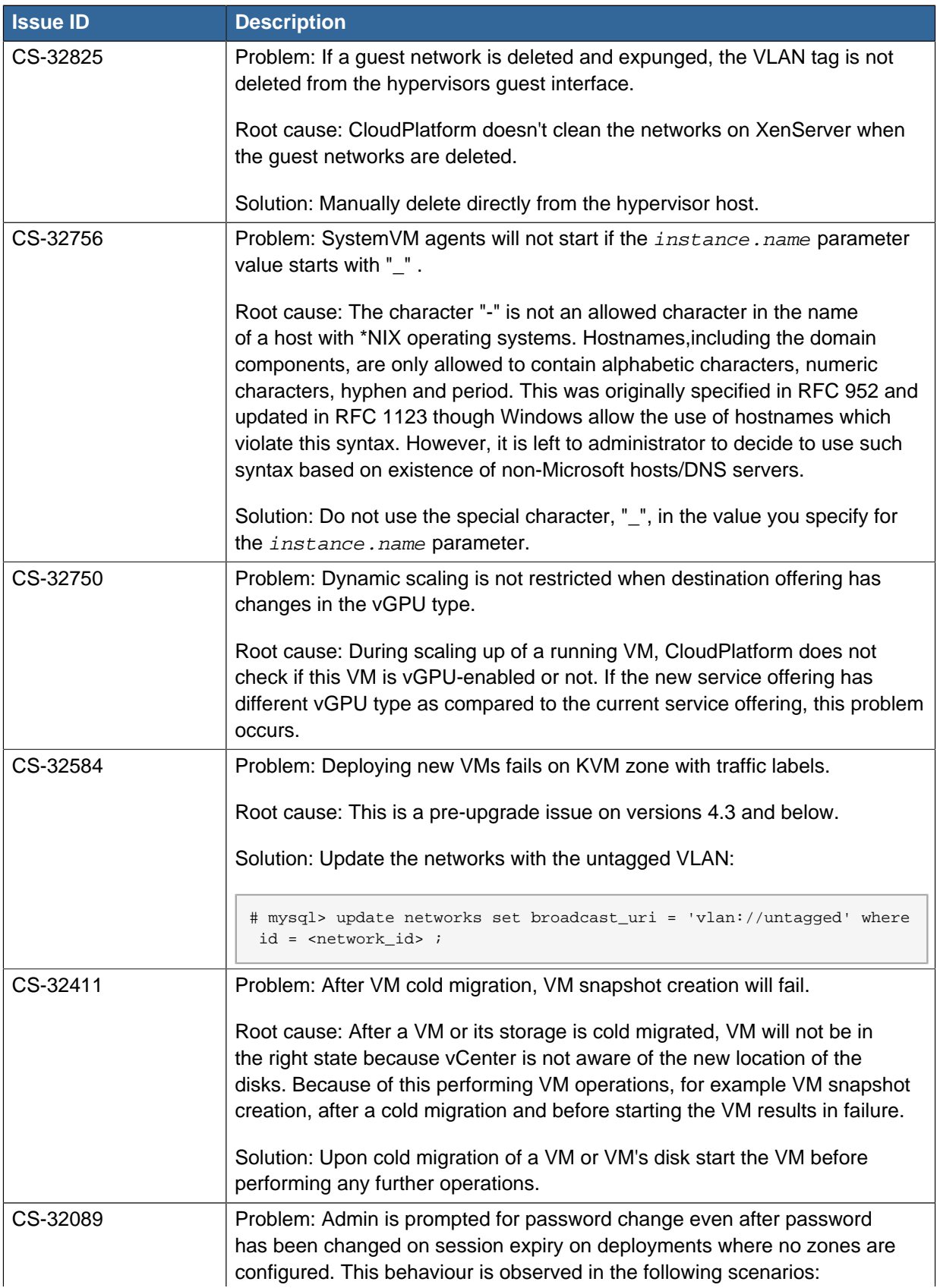

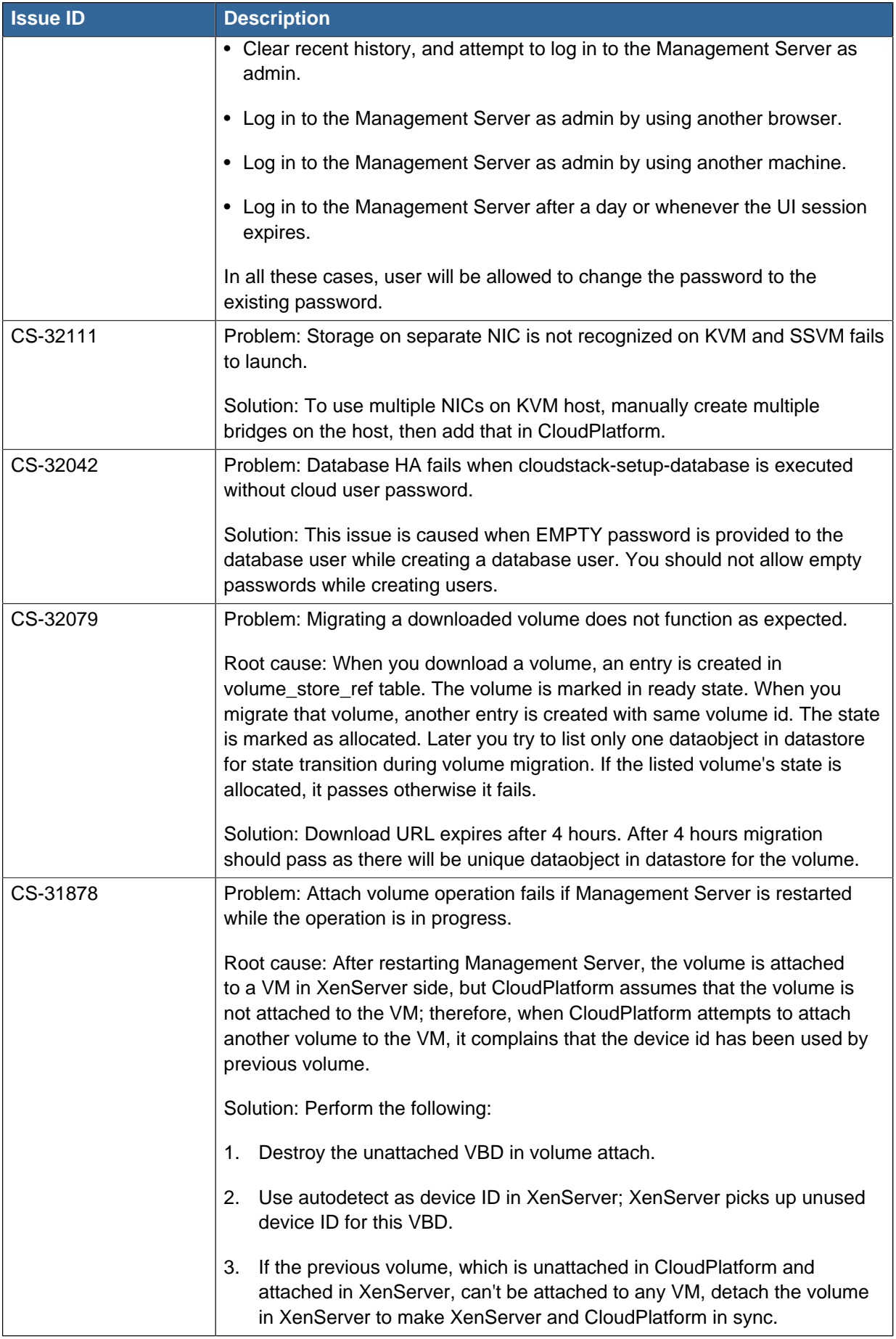

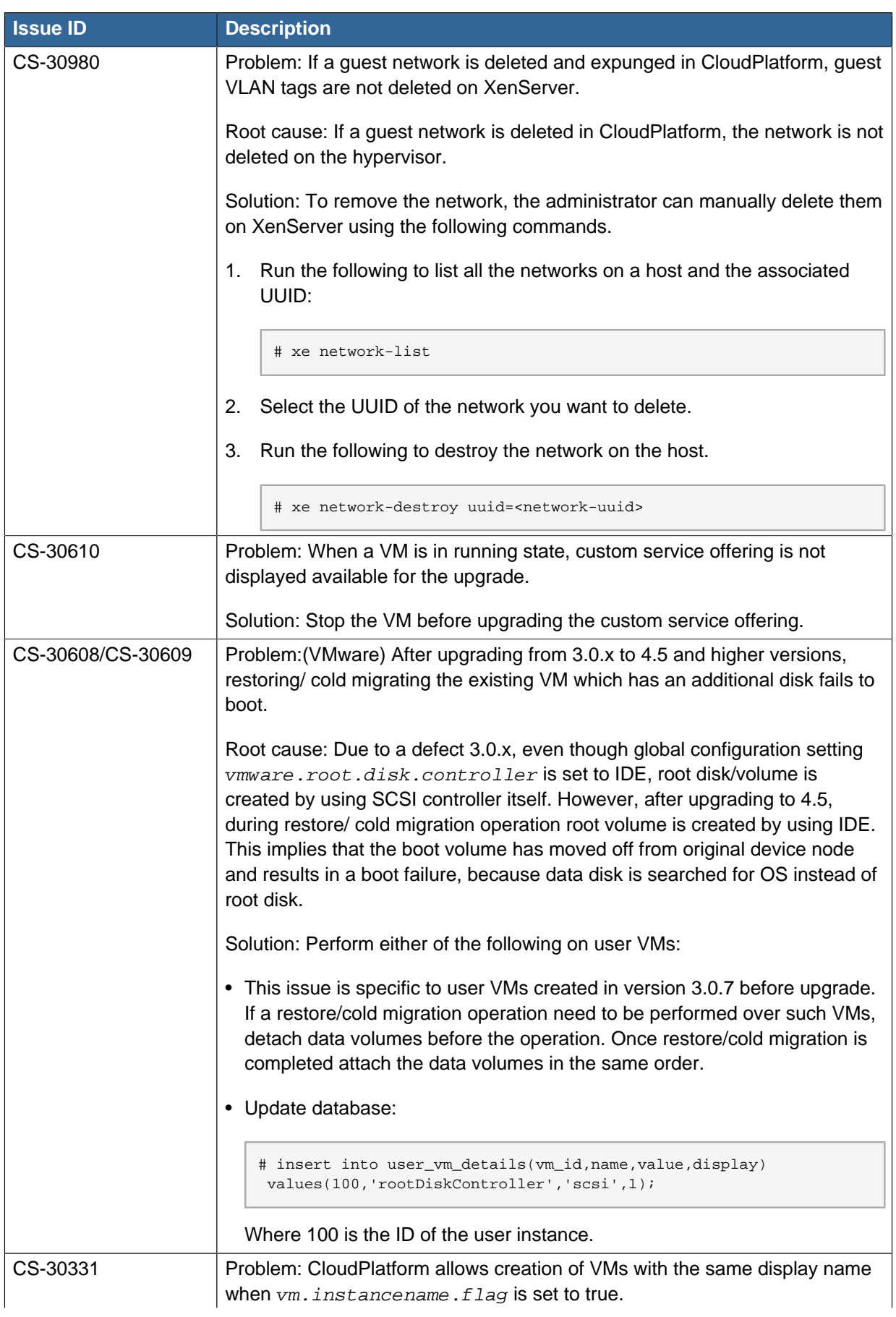

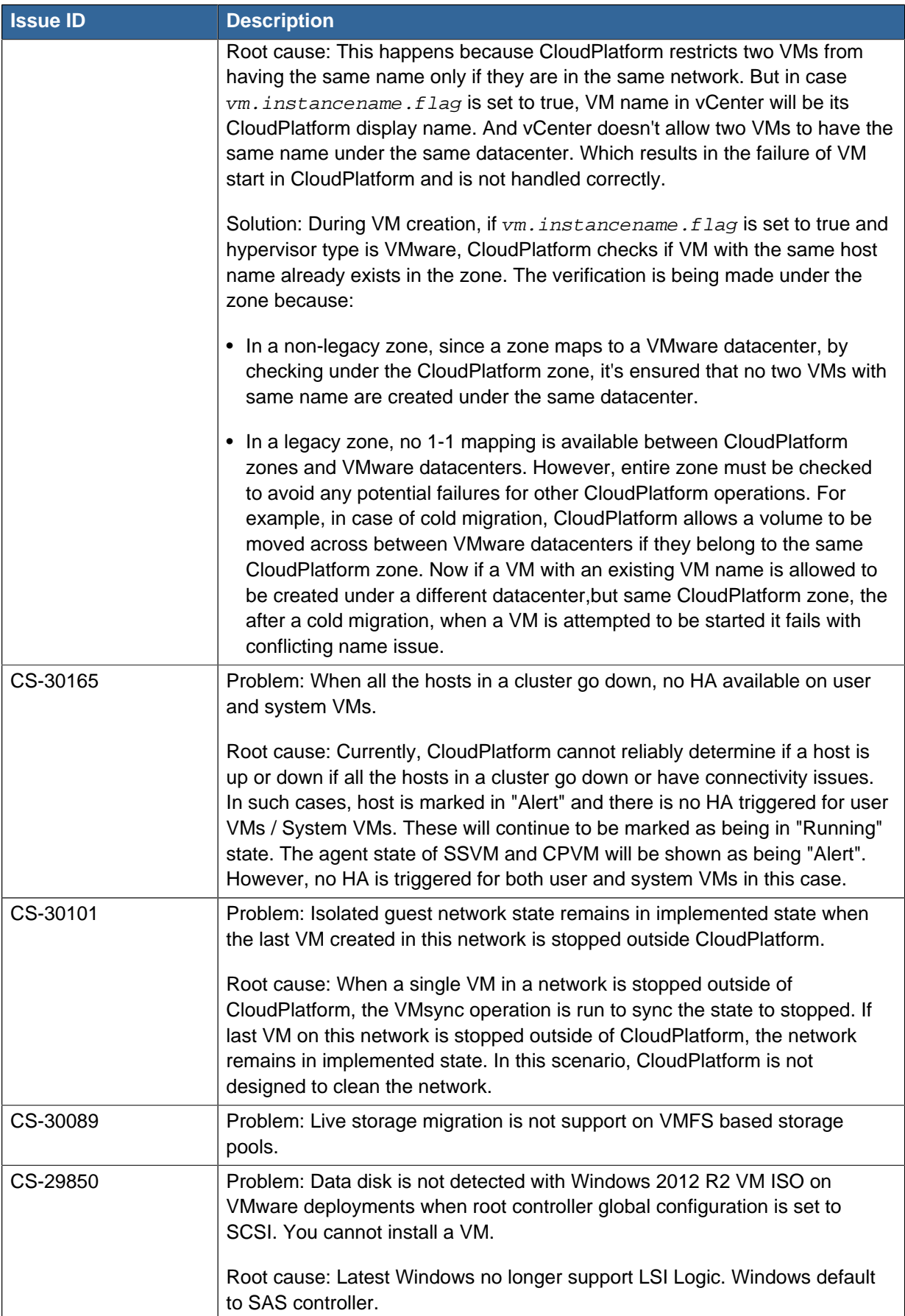

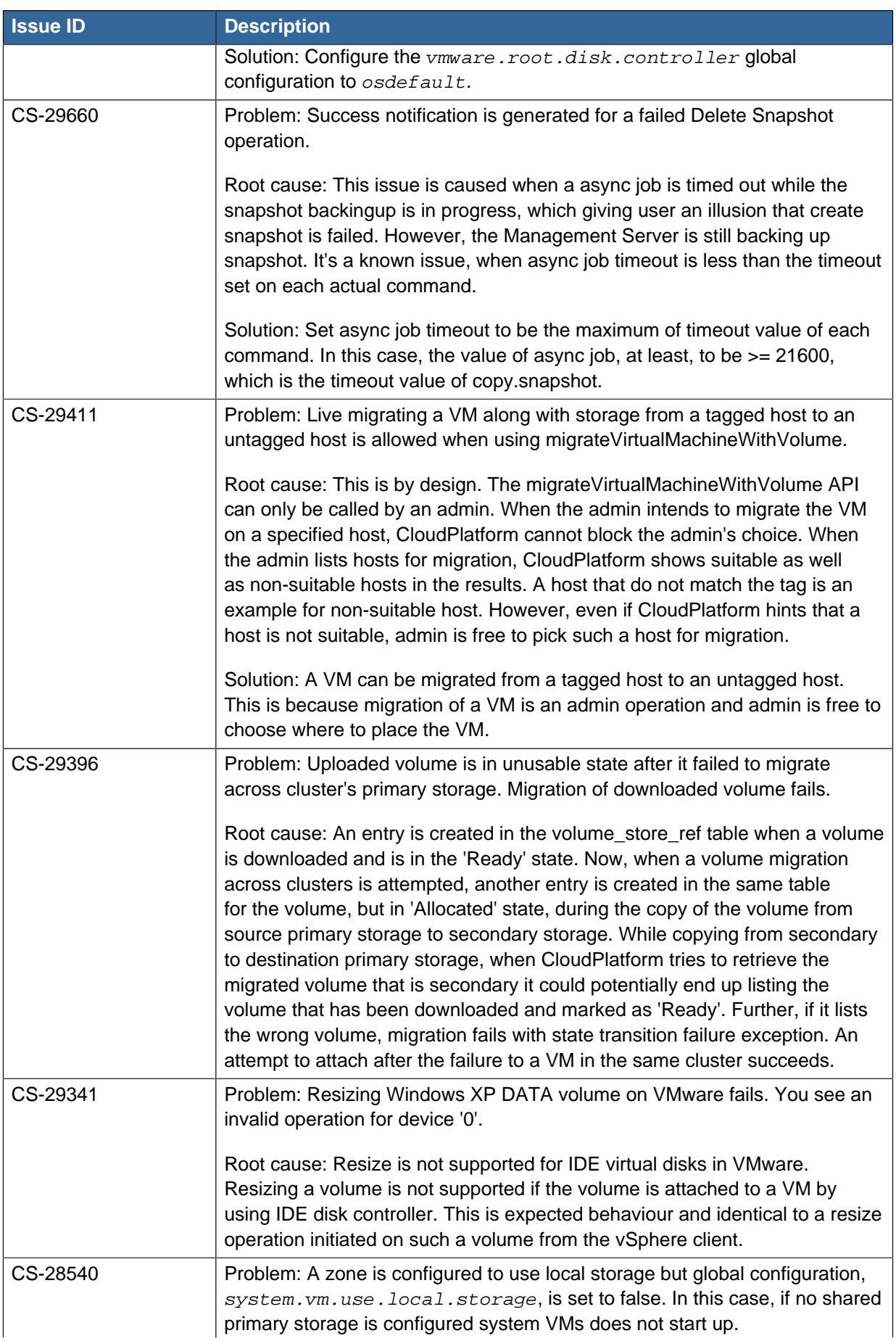

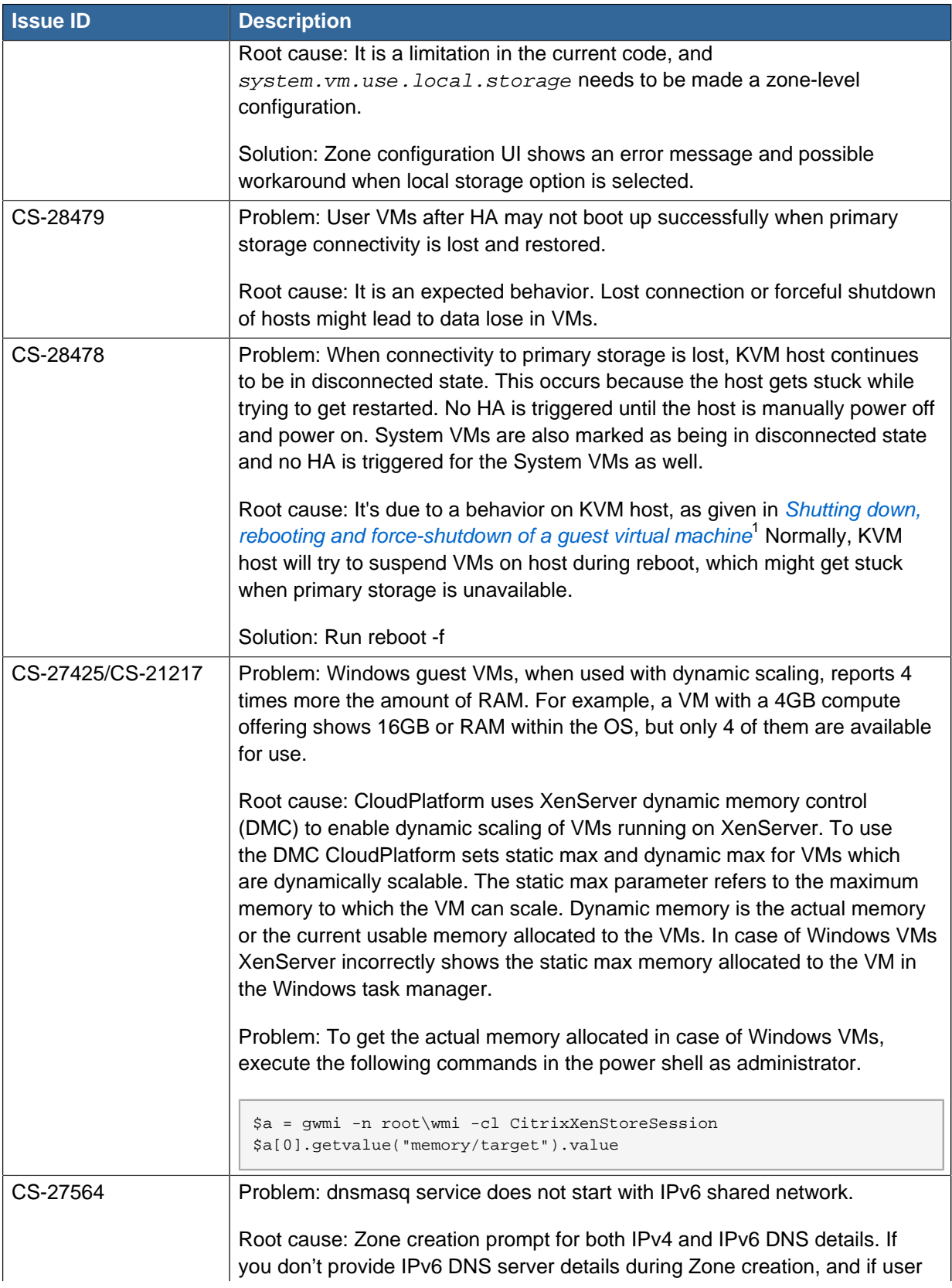

<sup>&</sup>lt;sup>1</sup> [https://access.redhat.com/documentation/en-US/Red\\_Hat\\_Enterprise\\_Linux/7/html/](https://access.redhat.com/documentation/en-US/Red_Hat_Enterprise_Linux/7/html/Virtualization_Deployment_and_Administration_Guide/sect-Managing_guest_virtual_machines_with_virsh-Shutting_down_rebooting_and_force_shutdown_of_a_guest_virtual_machine.html)

[Virtualization\\_Deployment\\_and\\_Administration\\_Guide/sect-Managing\\_guest\\_virtual\\_machines\\_with\\_virsh-](https://access.redhat.com/documentation/en-US/Red_Hat_Enterprise_Linux/7/html/Virtualization_Deployment_and_Administration_Guide/sect-Managing_guest_virtual_machines_with_virsh-Shutting_down_rebooting_and_force_shutdown_of_a_guest_virtual_machine.html)[Shutting\\_down\\_rebooting\\_and\\_force\\_shutdown\\_of\\_a\\_guest\\_virtual\\_machine.html](https://access.redhat.com/documentation/en-US/Red_Hat_Enterprise_Linux/7/html/Virtualization_Deployment_and_Administration_Guide/sect-Managing_guest_virtual_machines_with_virsh-Shutting_down_rebooting_and_force_shutdown_of_a_guest_virtual_machine.html)

| <b>Issue ID</b>    | <b>Description</b>                                                                                                    |
|--------------------|----------------------------------------------------------------------------------------------------|
|                    | creates a shared network with IPv6 address and attempts to deploy a VM in<br>that network, VM deployment would fail.                                                                                                    |
|                    | Solution: Edit Zone configuration and provide IPv6 DNS server details.                                                                                                    |
| CS-27114           | Problem: When volume snapshot is initiated on KVM, errors are seen on the<br>VM console.                                                                                                    |
|                    | Root cause: This issue occurs because VM will be paused for several<br>seconds during snapshot, which is longer time than what observed in<br>previous release, and therefore kernel exception may be thrown after VM is<br>back from pause state.                                                                                                    |
|                    | In CloudPlatform 4.5, snapshotting behaviour has been defaulted to that of<br>the hypervisor, thereby enabling you to avail yourself of RedHat support.<br>Depending on the size of the VM memory, you encounter a pause during<br>backing up the VM snapshots. It implies that higher the memory size, longer<br>the pause time.                                                                                                    |
| CS-26006/ CS-27155 | Problem: The listVirtualMachines API returns the same keypair if two SSH<br>keypairs are registered with the same public key.                                                                                                    |
|                    | Root cause: CloudPlatform does not support registering two SSH keypairs<br>with the same public key. In deploying a VM with keypair parameter passed,<br>CloudPlatform stores its public key in the user_vm_details table with<br>property name "SSH.PublicKey". In the case of deploying two VMs, the<br>same SSH. PublicKey value will be stored in its detail entry. Therefore, the<br>listVirtualMachine API query the ssh_keypairs table with the stored public<br>key, which in turn, returns only the first entry.                  |
| CS-25783           | Problem: A NIC cannot be removed from a VM on VMware. The guest OS<br>does not respond to a hot-remove request for device ethernet1 in a timely<br>manner.                                                                                                    |
|                    | Root cause: On vCenter 5.5, hot unplug requires VMware tools to be<br>installed on the guest OS. Therefore, to add or remove NIC to a guest VM<br>in CloudPlatform 4.5 using vCenter 5.5, the tools should already be running<br>on the guest VM. If the tools are not running, hot remove of NIC causes<br>exception.                                                                                                    |
|                    | For more information, see Knowledge Base Article 2081503.                                                                                                    |
| CS-25448           | Management Server does not create system VMs on VMware environment<br>due to a template copy error. This is caused because '-R' is removed from<br>the chmod command. This is by design.                                                                                                    |
|                    | VMware uses a folder in the machine where Management Server is running<br>to mount secondary storage. This is a bootstrap phase to start system VM,<br>because unlike KVM, XenServer, Management Server cannot directly access<br>VMware ESXI host to download systemVM template from secondary storage<br>to primary storage. The secondary storage is usually managed by SSVM that<br>uses root account to download templates; however, Management Server<br>is using account 'cloud' to manipulate templates after secondary storage is |

<sup>2</sup> [http://kb.vmware.com/selfservice/microsites/search.do?language=en\\_US&cmd=displayKC&externalId=2081503](http://kb.vmware.com/selfservice/microsites/search.do?language=en_US&cmd=displayKC&externalId=2081503)

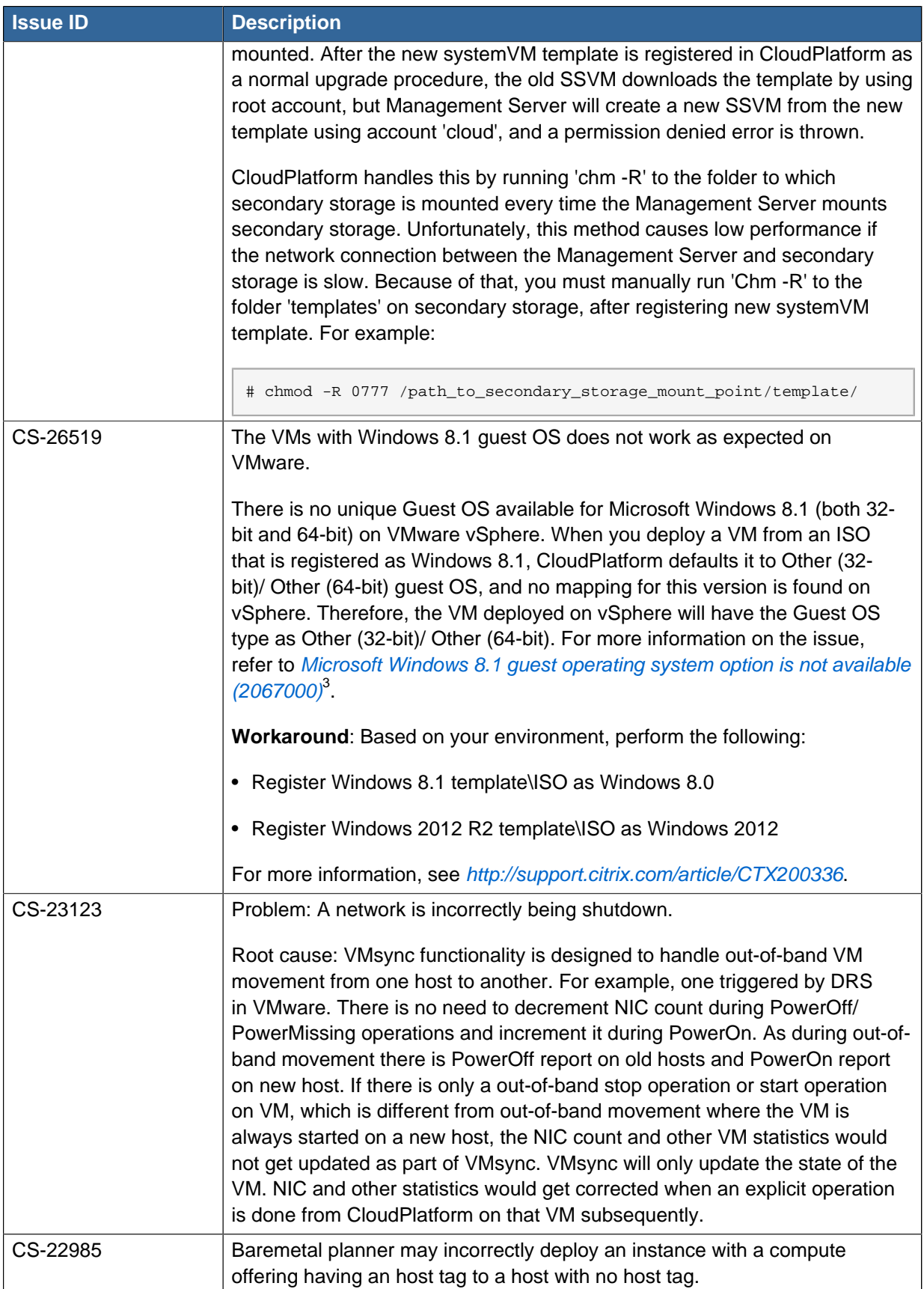

<sup>3</sup> [http://kb.vmware.com/selfservice/microsites/search.do?language=en\\_US&cmd=displayKC&externalId=2067000](http://kb.vmware.com/selfservice/microsites/search.do?language=en_US&cmd=displayKC&externalId=2067000)

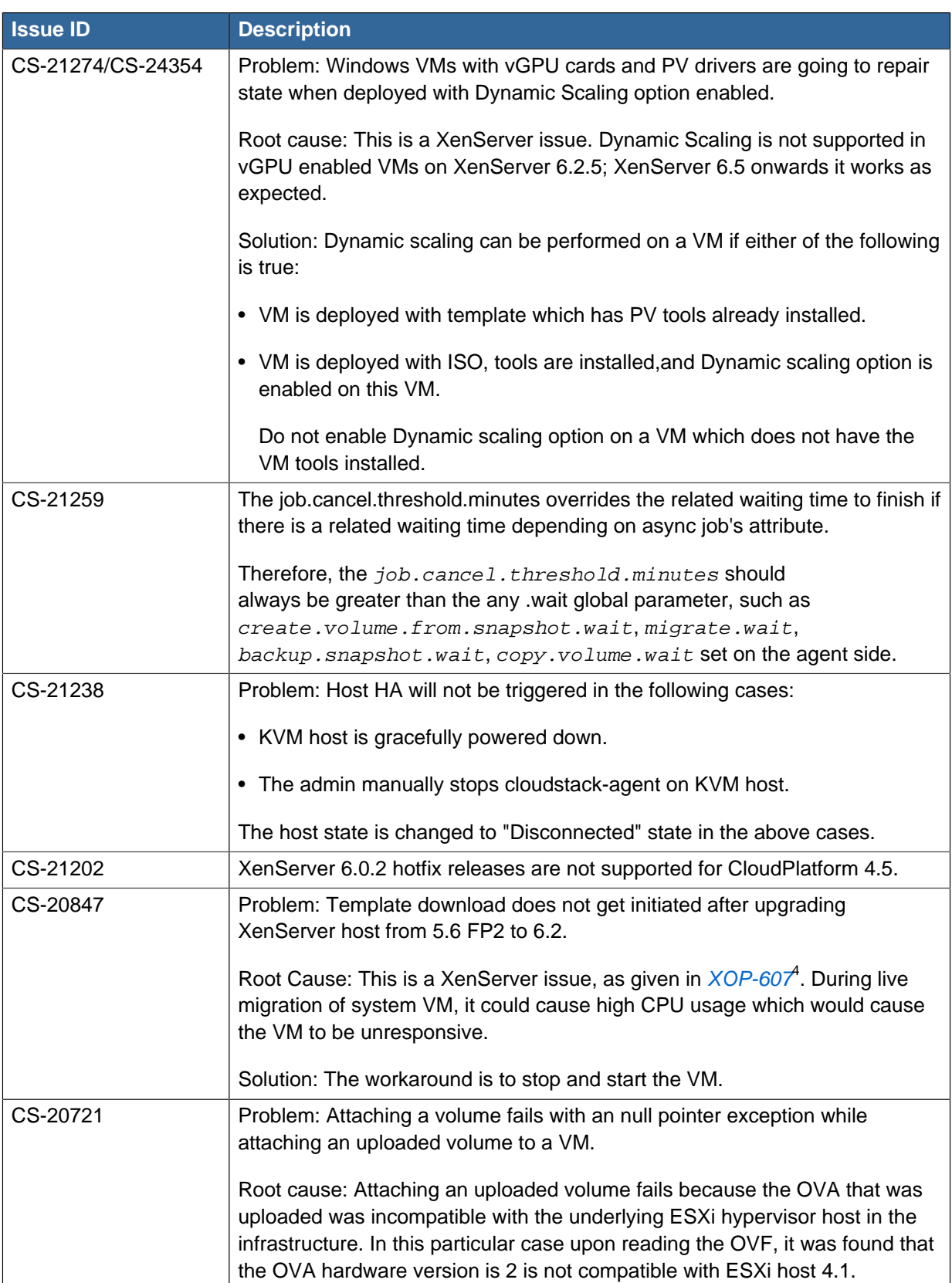

<sup>4</sup> <https://issues.citrite.net/browse/XOP-607>

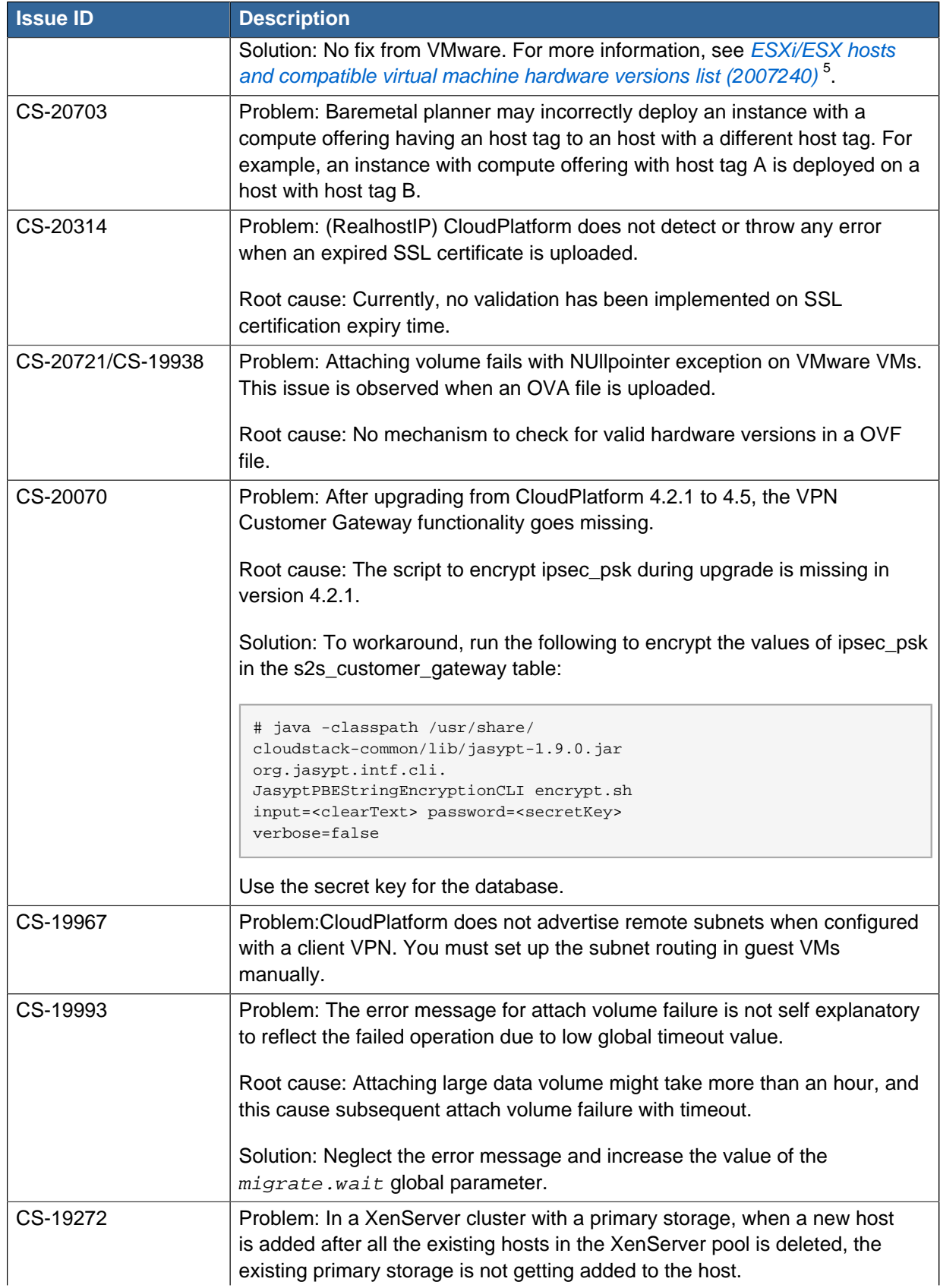

<sup>5</sup> [http://kb.vmware.com/selfservice/microsites/search.do?language=en\\_US&cmd=displayKC&externalId=2007240.](http://kb.vmware.com/selfservice/microsites/search.do?language=en_US&cmd=displayKC&externalId=2007240.)

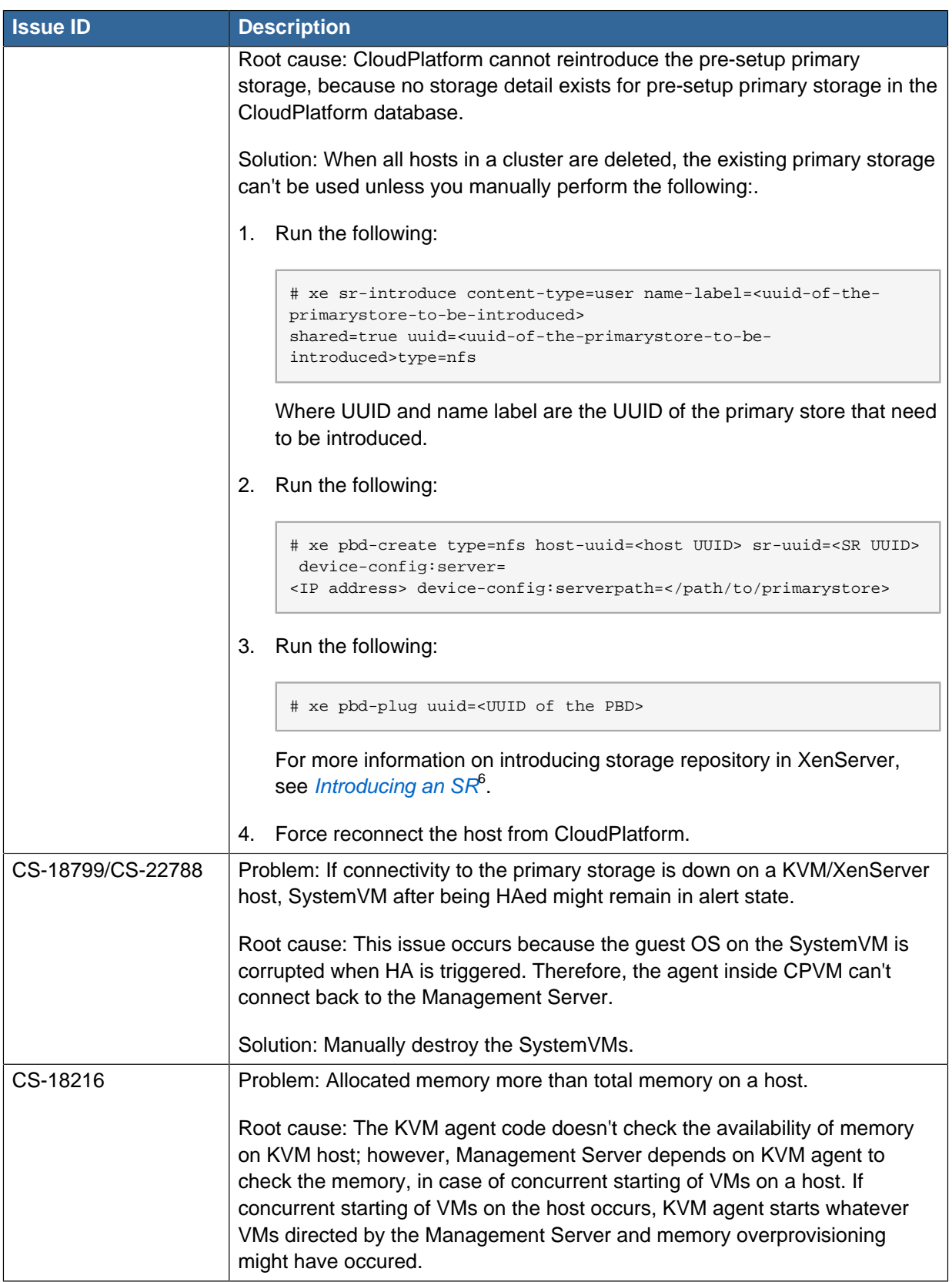

<sup>6</sup> [http://docs.vmd.citrix.com/XenServer/6.2.0/1.0/en\\_gb/reference.html#id477731](http://docs.vmd.citrix.com/XenServer/6.2.0/1.0/en_gb/reference.html#id477731)

# <span id="page-28-0"></span>**Feature Parity Between CloudPlatform and Apache CloudStack**

The following features are available in CloudPlatform as a result of community contributions via Apache CloudStack. Though these features are available in CloudPlatform, Citrix does not offer support.

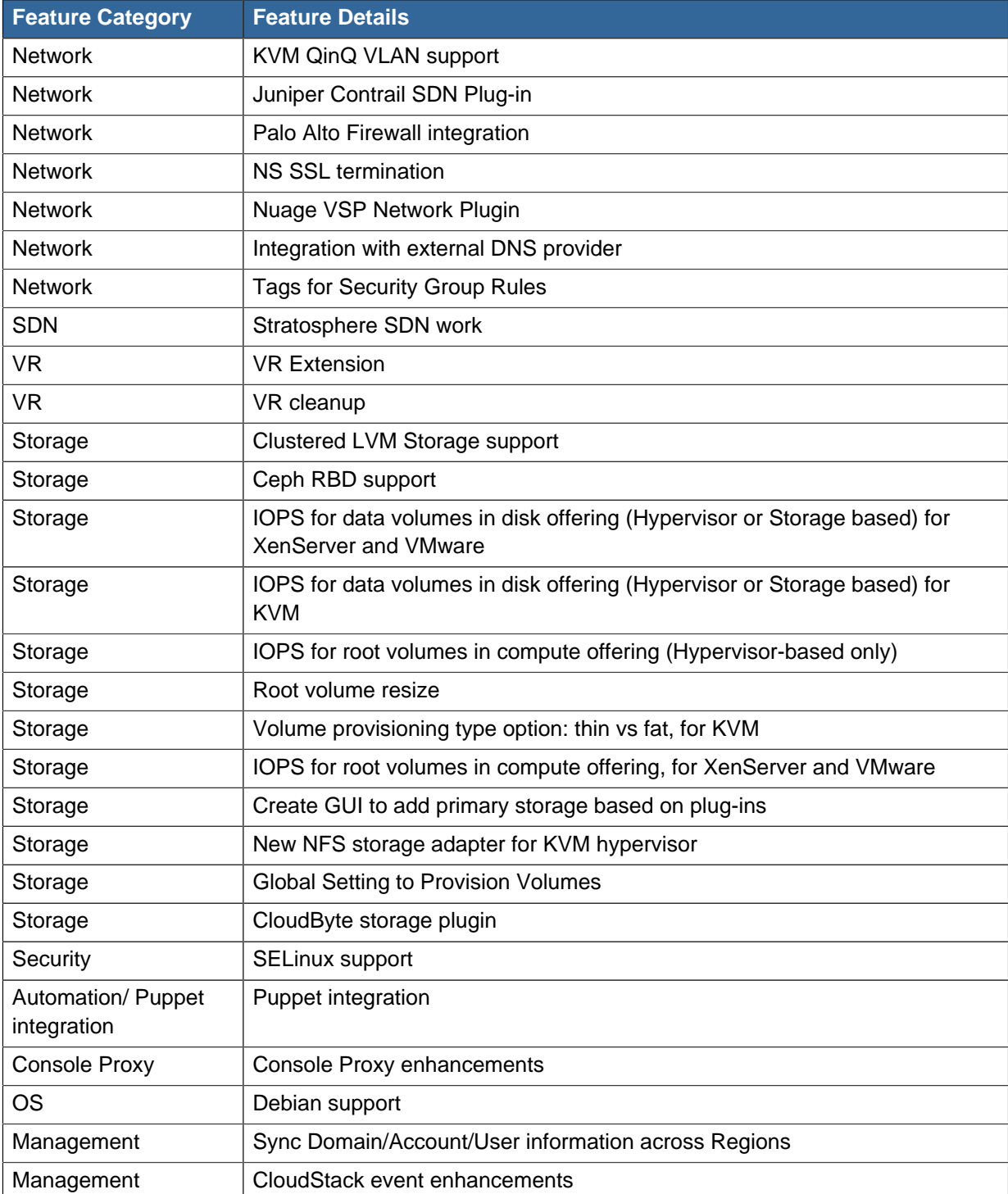

The following are the unsupported UI options in CloudPlatform 4.5.1:

#### **Chapter 4. Feature Parity Between CloudPlatform and Apache CloudStack**

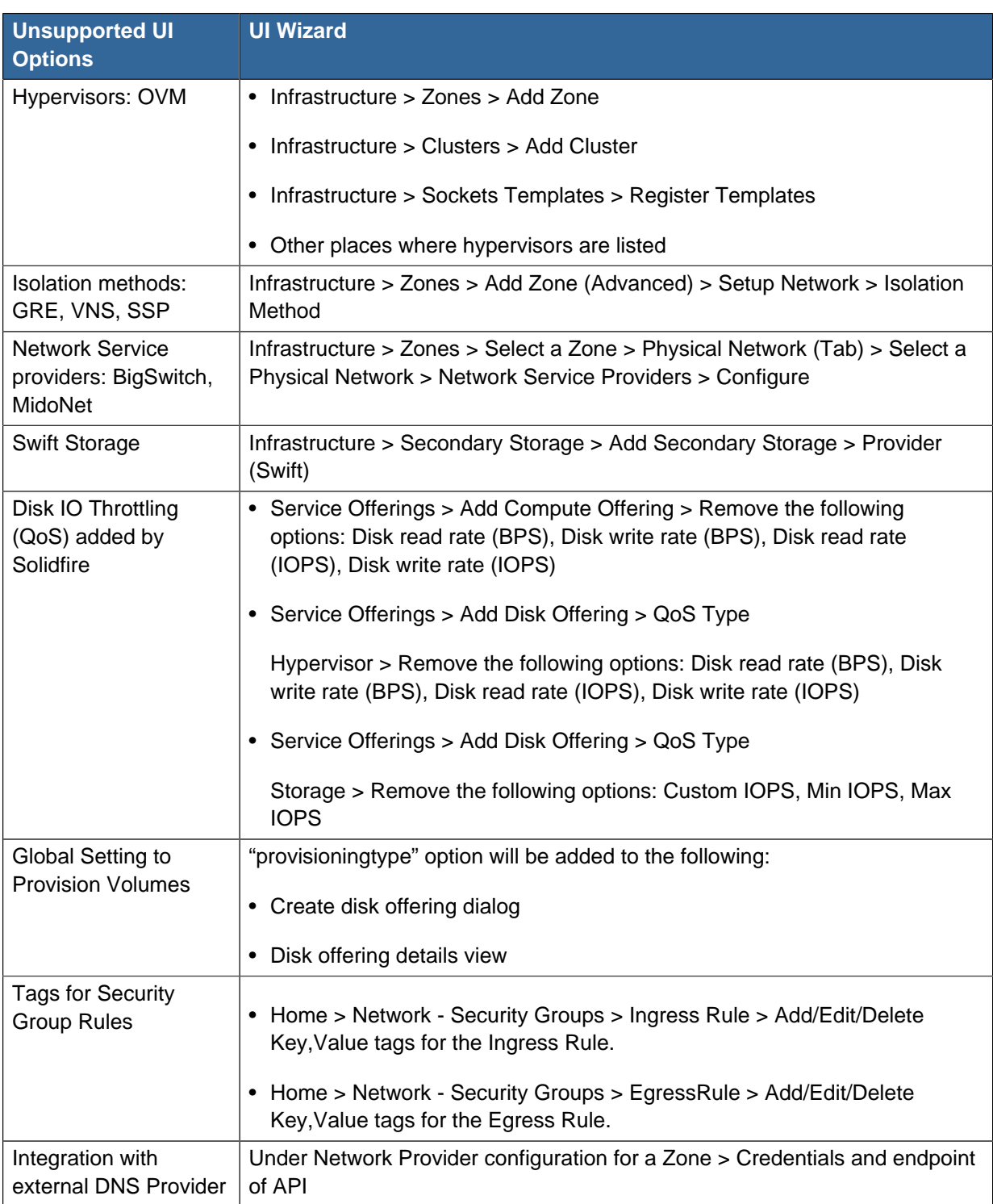

# <span id="page-30-0"></span>**Submitting Feedback and Getting Help**

The support team is available to help customers plan and execute their installations. To contact the support team, log in to *[the Support Portal](http://support.citrix.com/cms/kc/cloud-home/)*<sup>1</sup> by using the account credentials you received when you purchased your support contract.

<sup>1</sup> <http://support.citrix.com/cms/kc/cloud-home/>